D3.js (Part III) **Lab 10**

March 7, 2013 – Michael Porath (@poezn)

# **Today** More Scales; Layouts

## **Flashback: Color Scales**

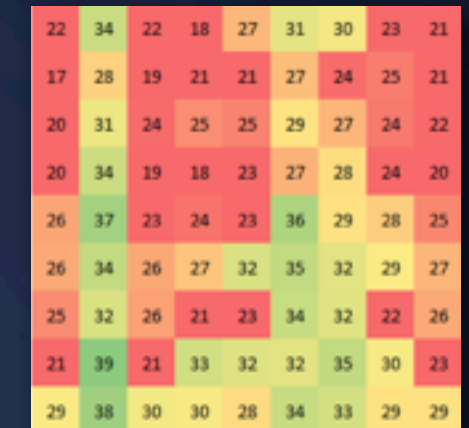

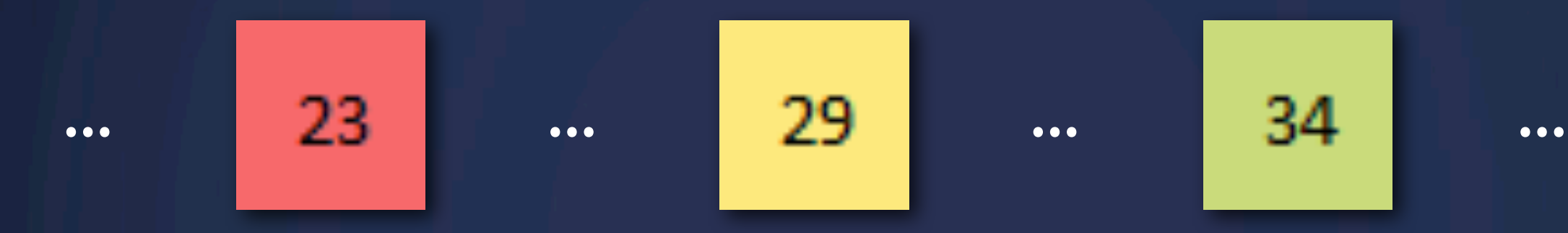

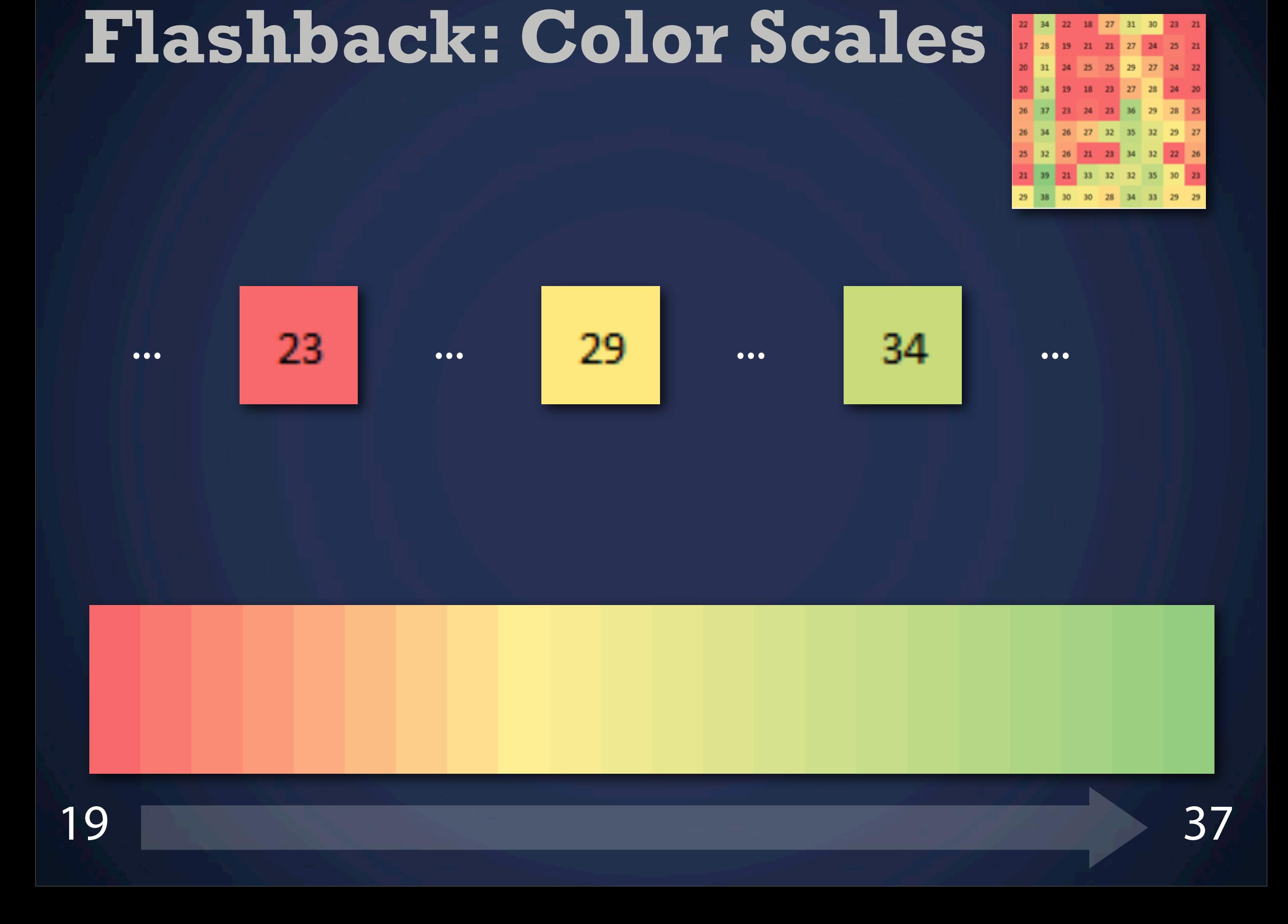

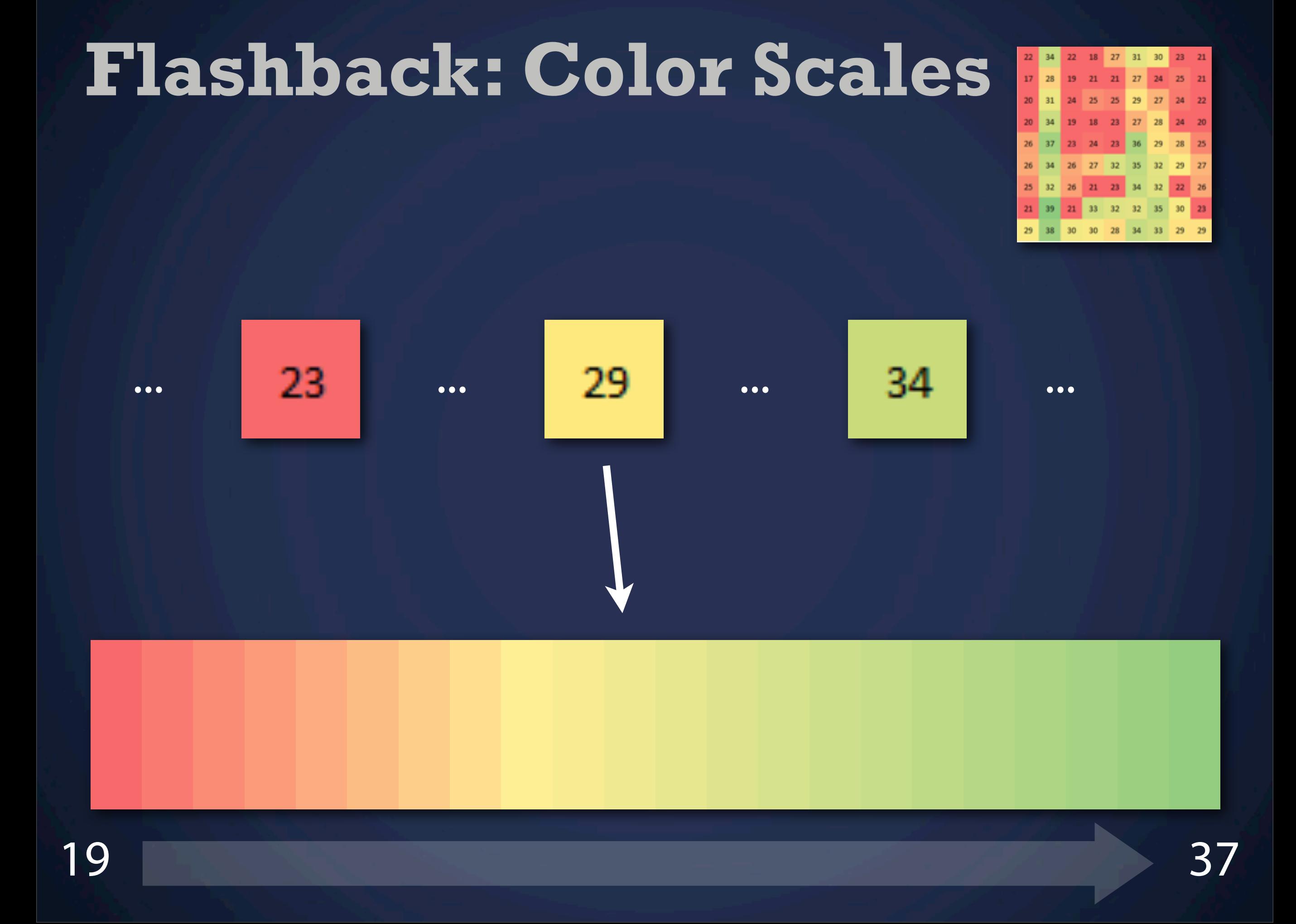

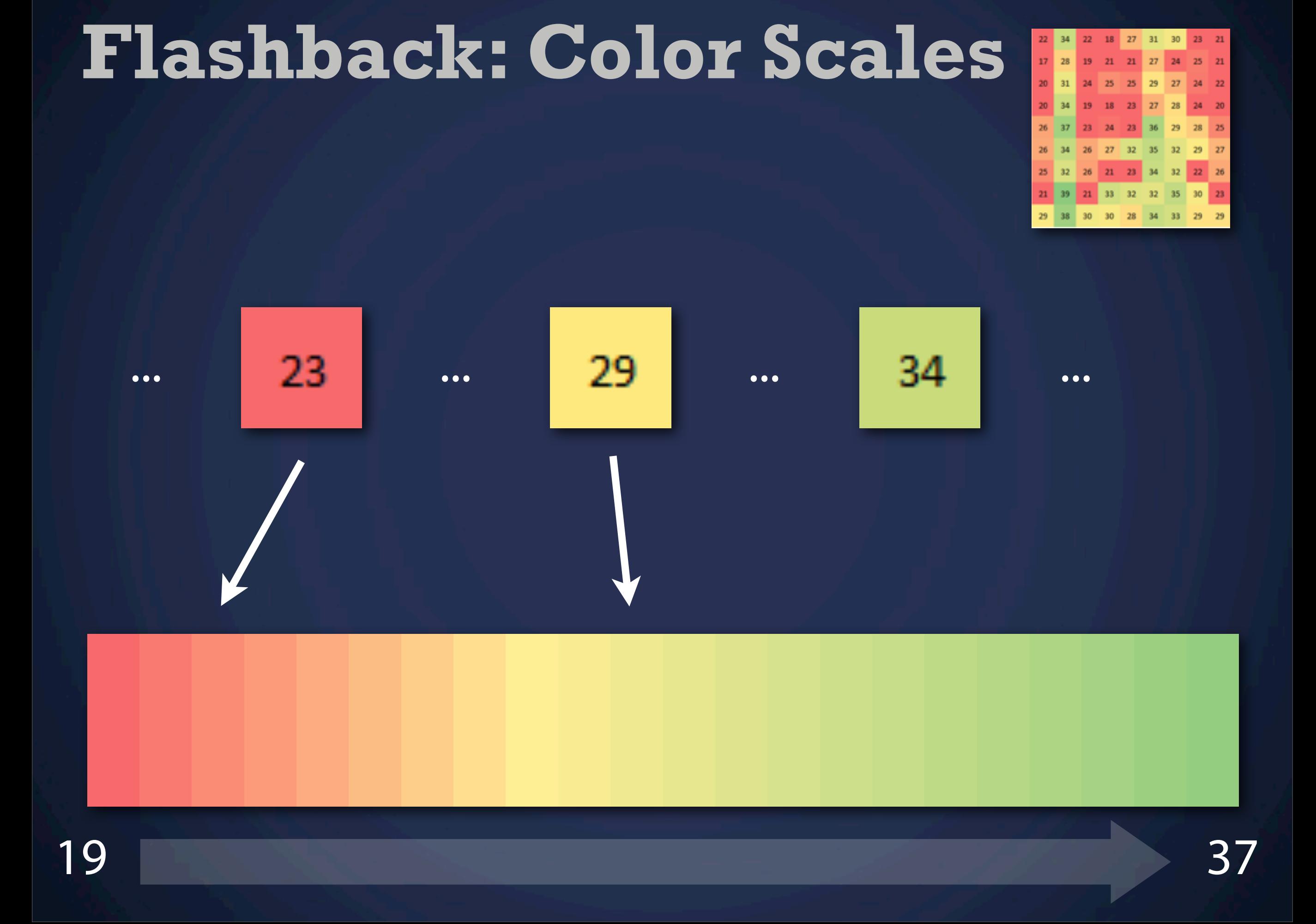

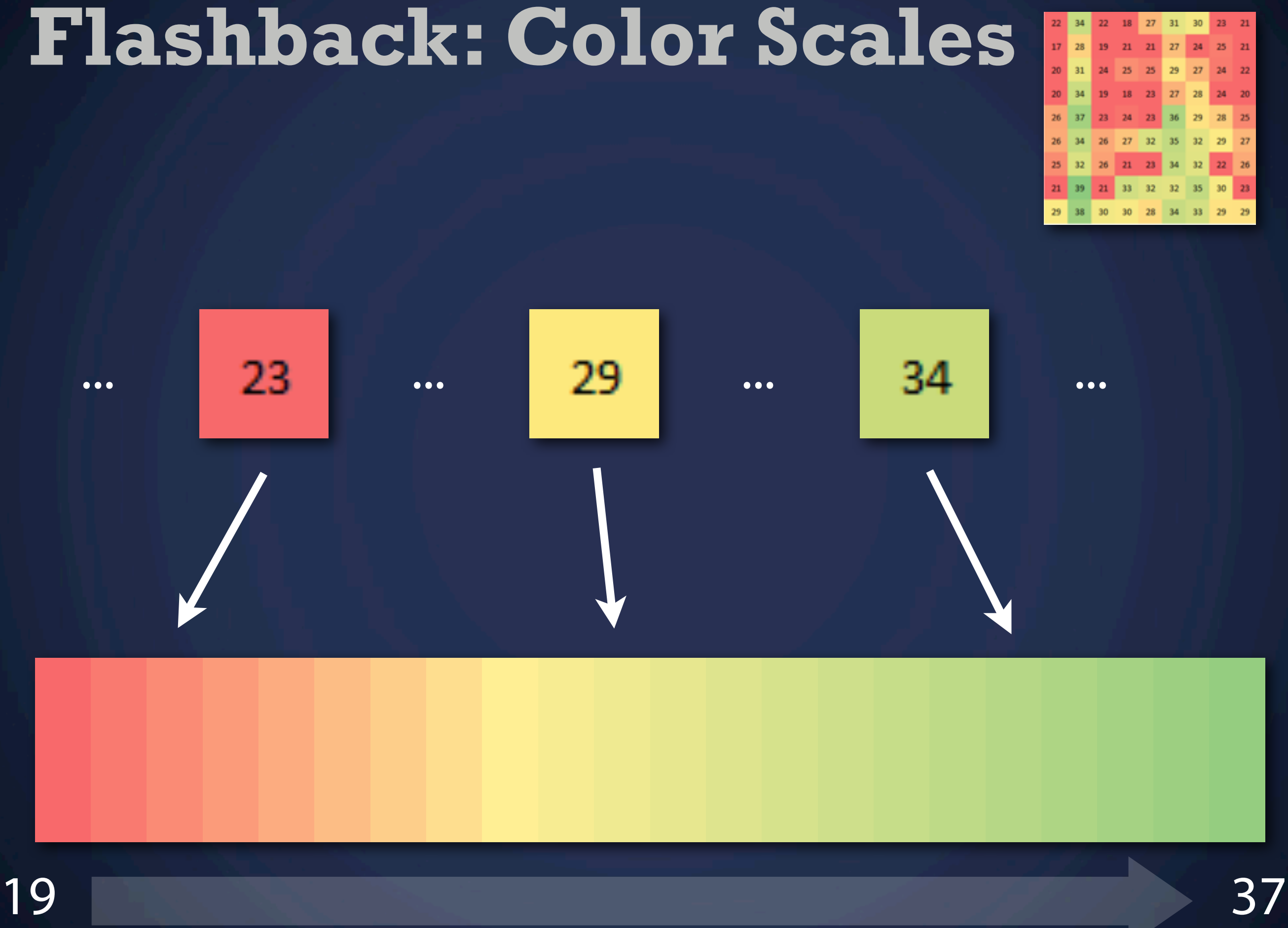

22 18 27 31

30 23.

### **Exercise 1** Linear Scales

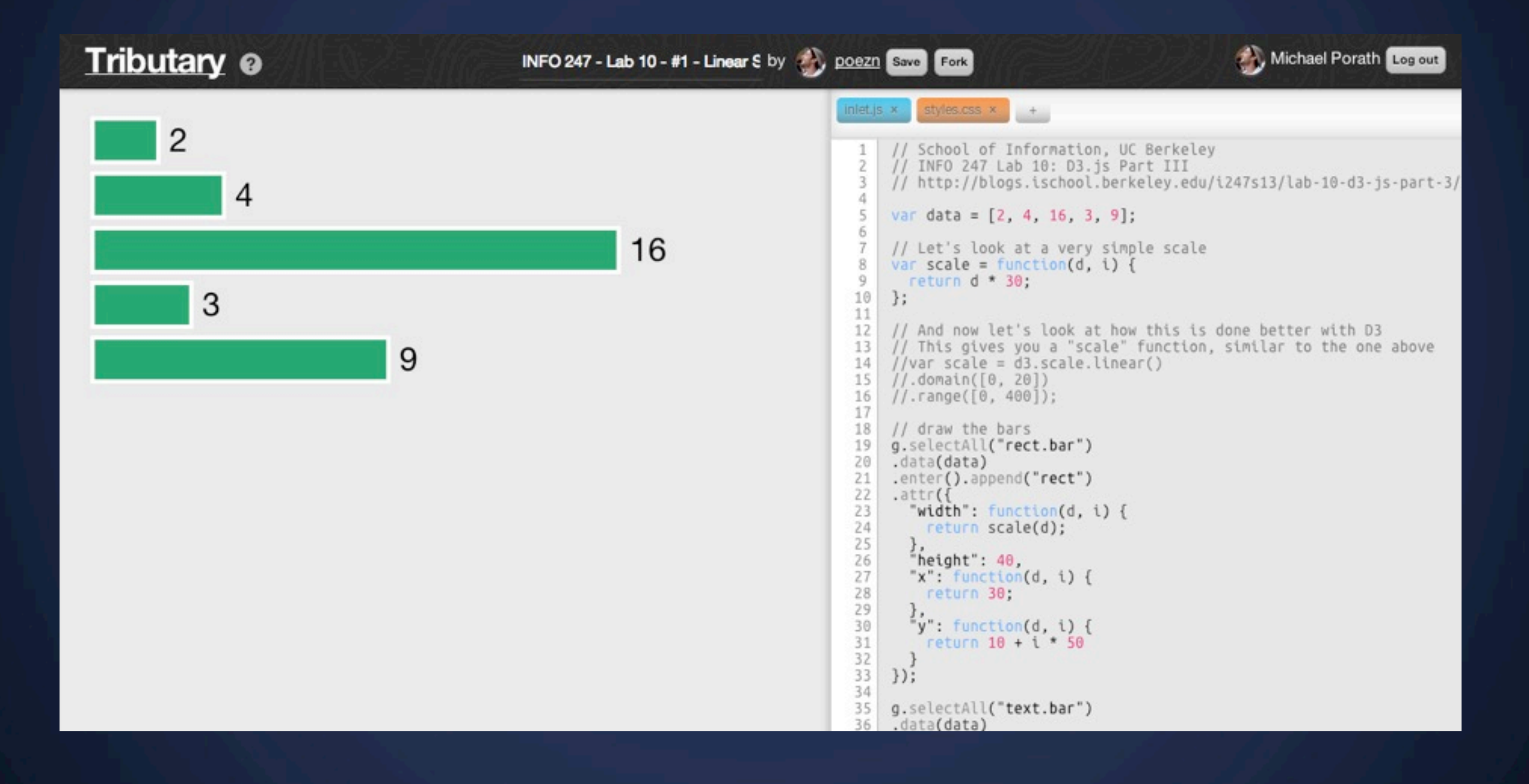

### **Exercise 2** Scales for Areas

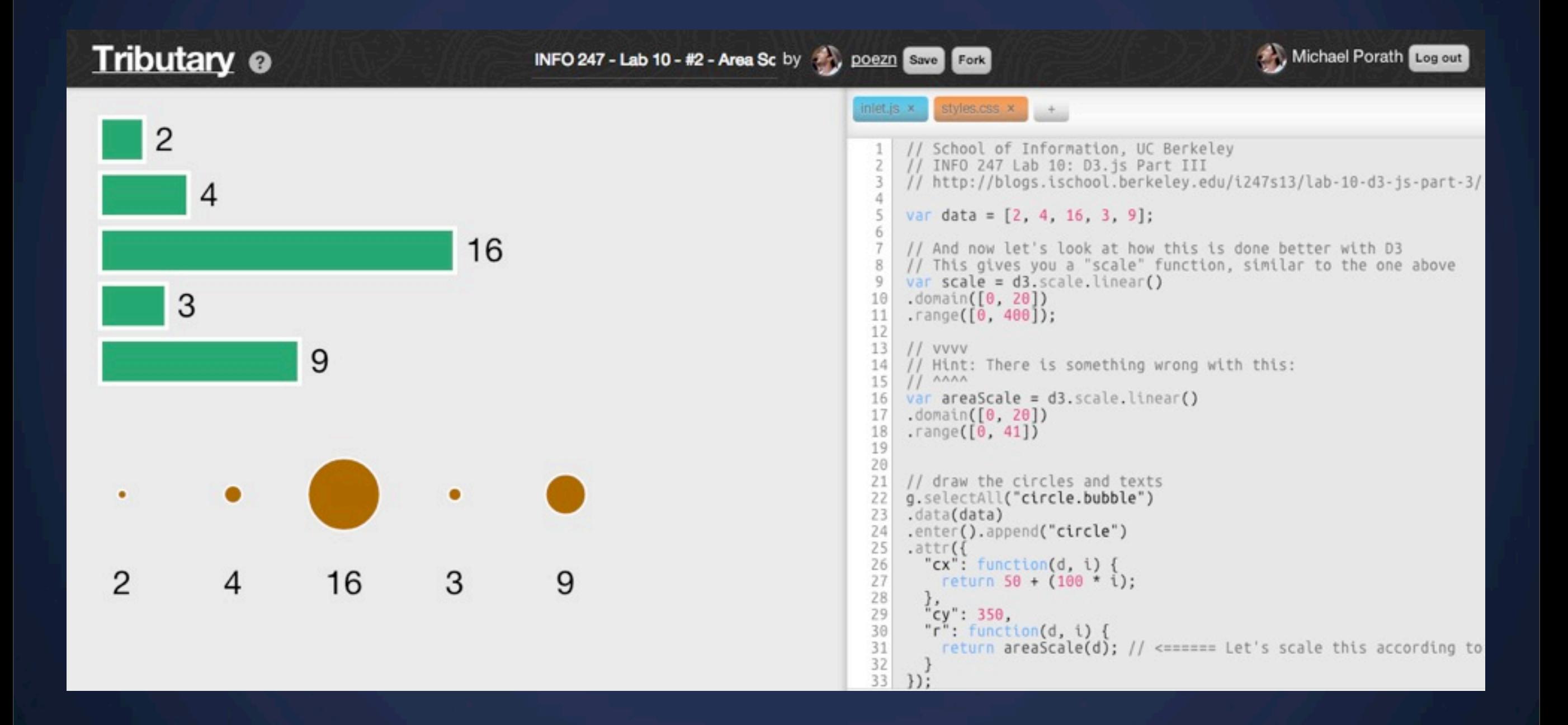

### **Exercise 3** Time Scale

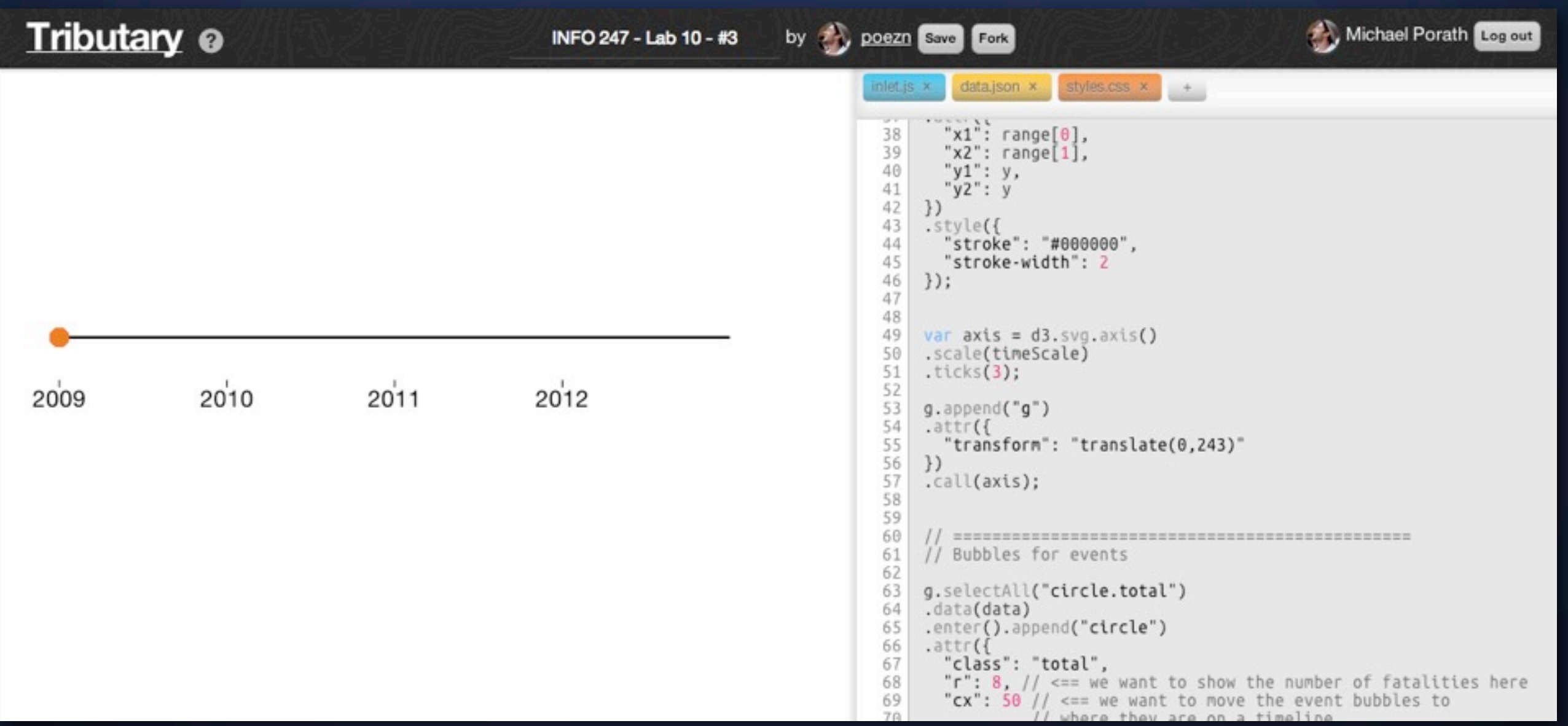

# **Exercise 3**

Time Scale (Full Code)

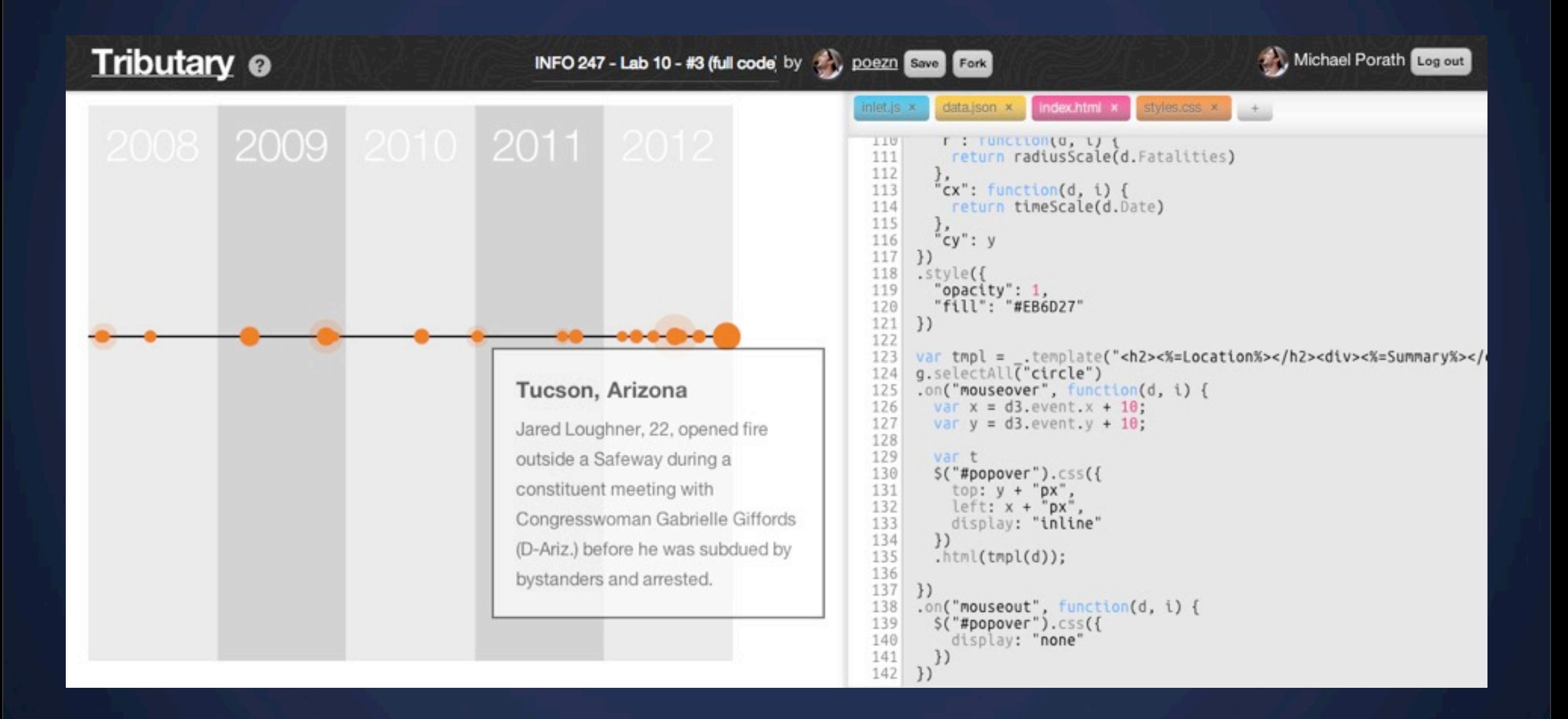

### **Layouts**

... are only helper functions that do data transformation

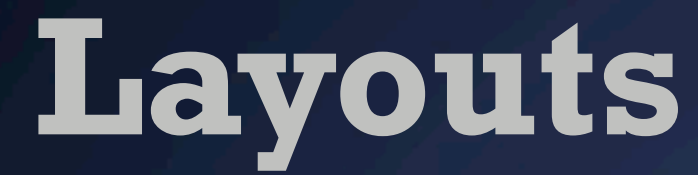

... are only helper functions that do data transformation

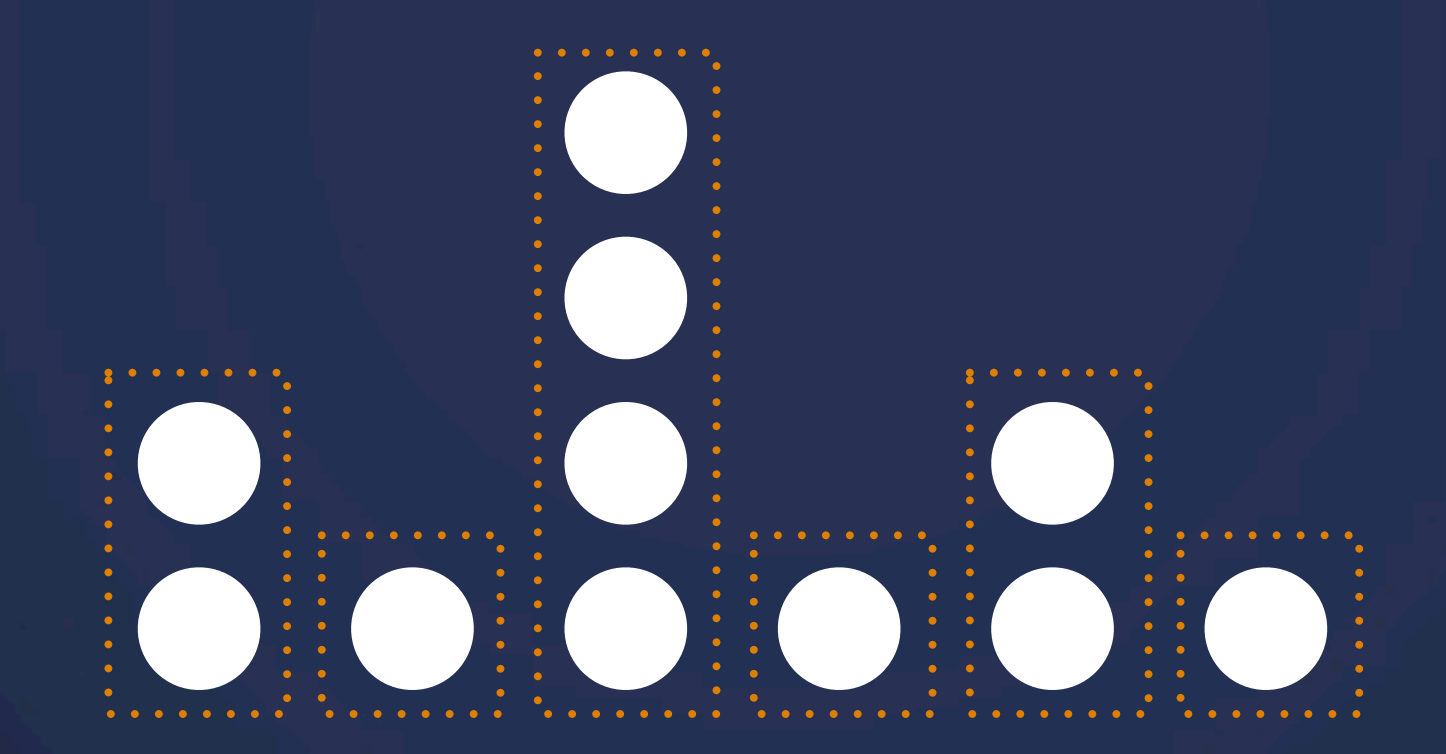

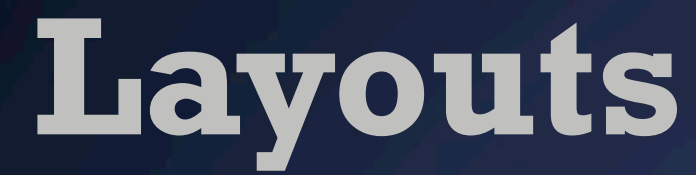

... are only helper functions that do data transformation

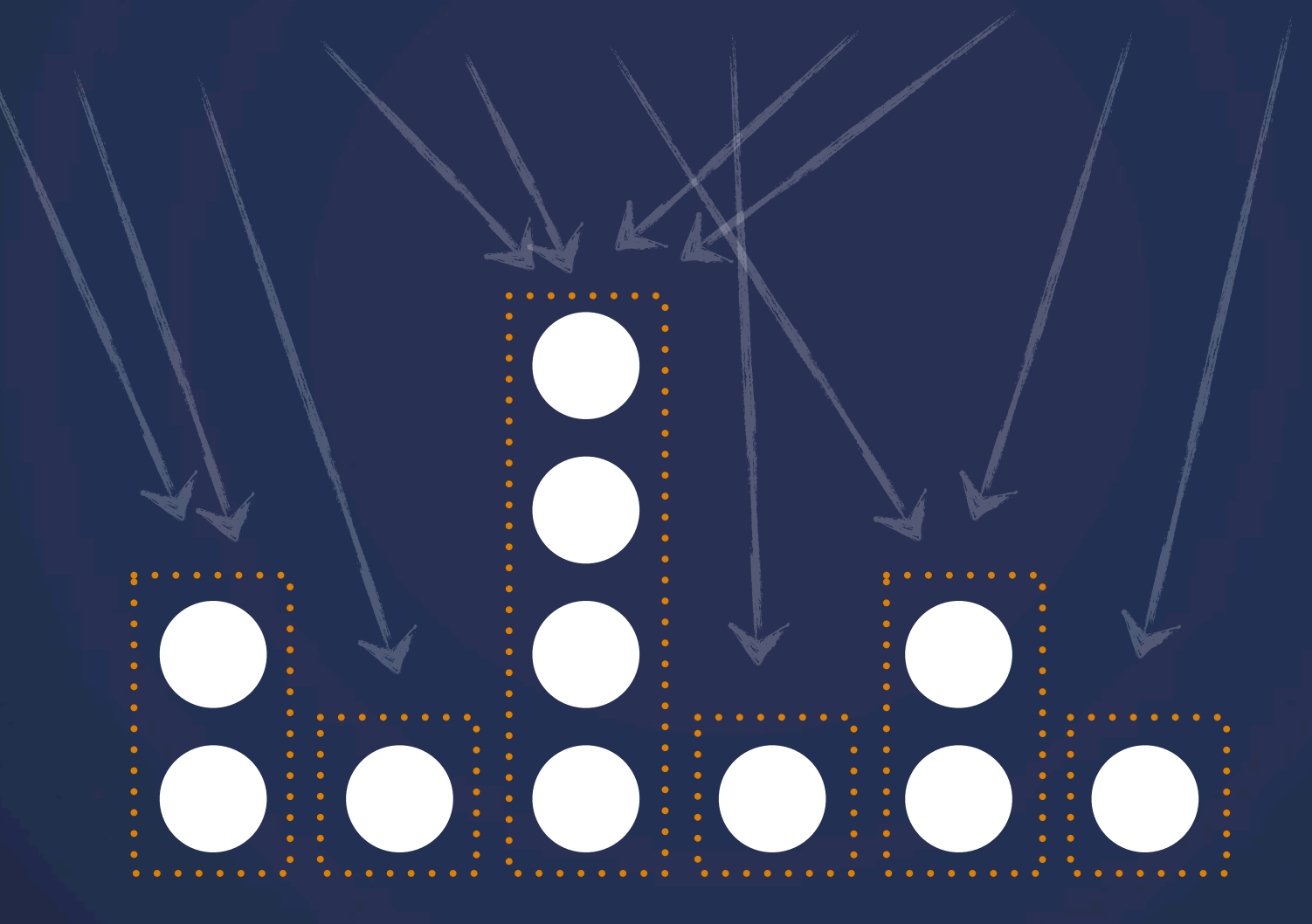

### **Layouts**

... are only helper functions that do data transformation

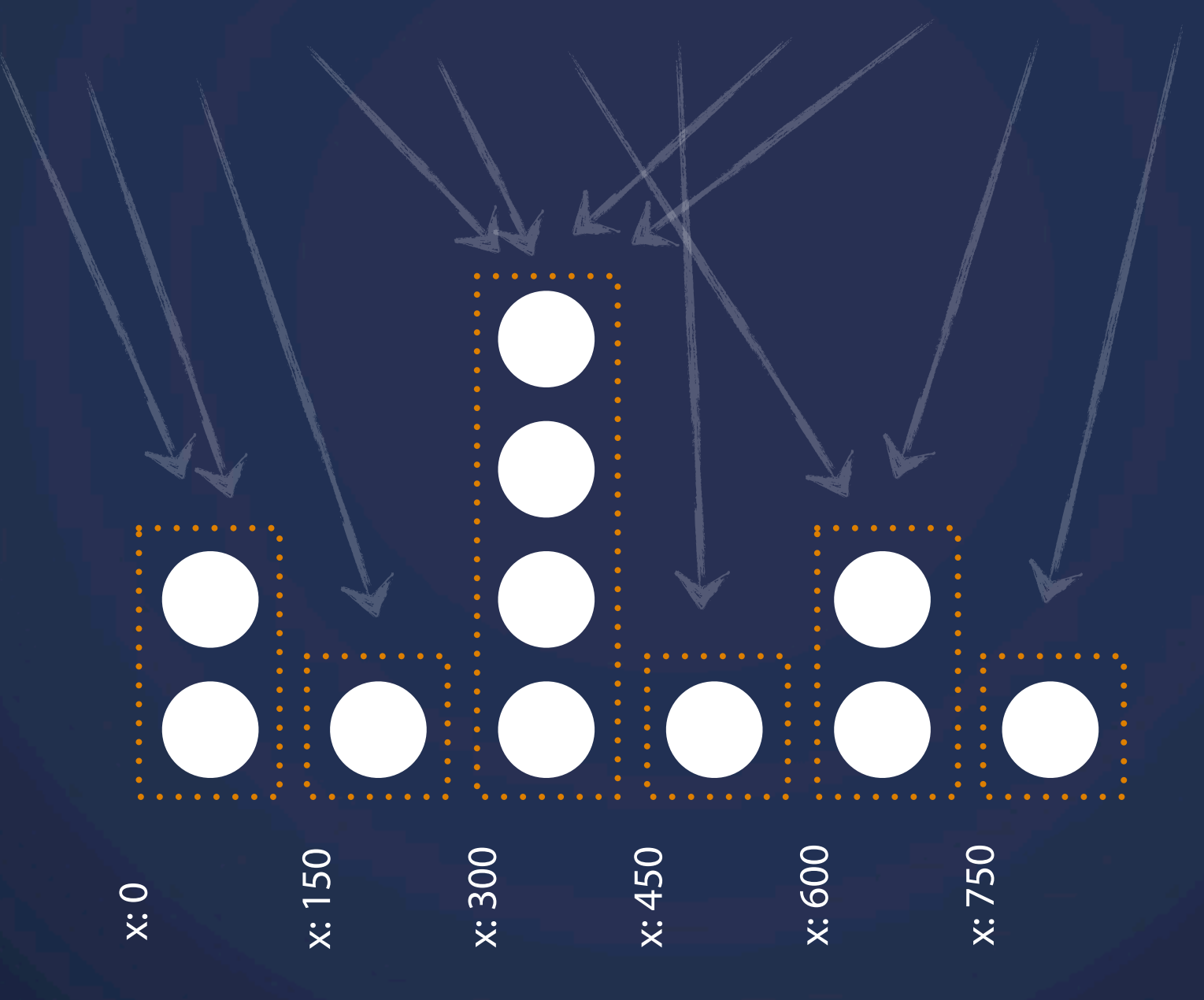

# **Exercise 4**

#### Layouts: Histogram

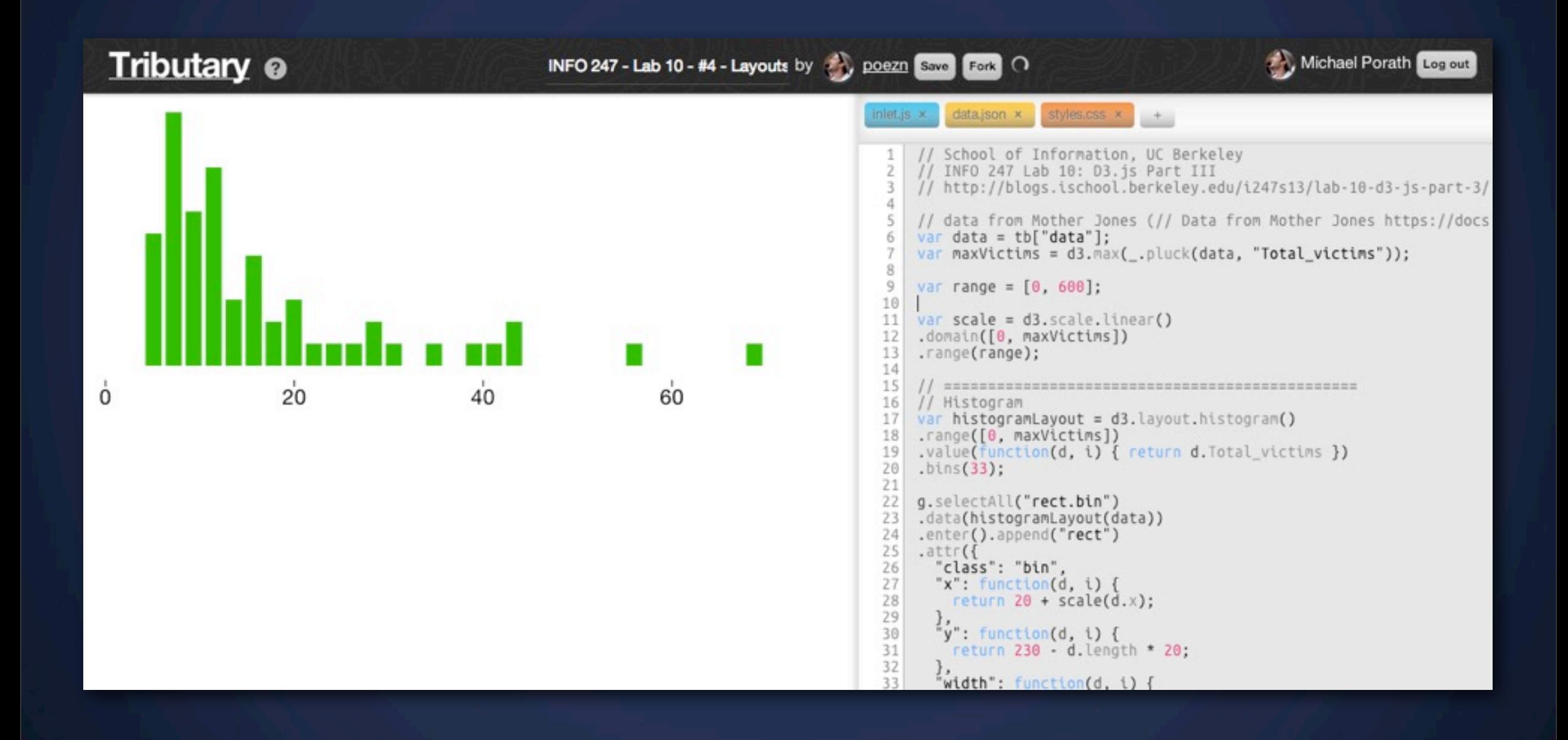

# **Next Lecture** Types of Visualization II: Text

# **Next Lab** Concept Critique